# **RProtoBuf**: Protocol Buffers for R

### Romain François<sup>1</sup> Dirk Eddelbuettel<sup>2</sup>

<sup>1</sup>R Enthusiasts

<sup>2</sup>Debian Project

*useR! 2010* National Institute of Standards and Technology (NIST) Gaithersburg, Maryland, USA

**≮ロト ⊀何 ト ⊀ ヨ ト ⊀ ヨ ト** 

<span id="page-0-0"></span>■  $QQ$ 

# **Outline**

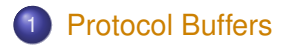

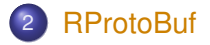

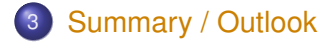

Romain François and Dirk Eddelbuettel **RProtoBuf**[: Protocol Buffers for R @](#page-0-0) *useR! 2010*

**K ロ ▶ K 何 ▶ K ヨ ▶ K ヨ ▶** 

重。  $299$ 

# **Outline**

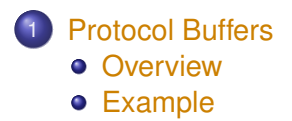

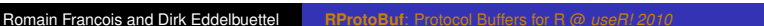

4 ロ ) (何 ) (日 ) (日 )

<span id="page-2-0"></span>÷.

# Brief Description

- Google's Protocol Buffers are a flexible, efficient, automated mechanism for serializing structured data—think XML, but smaller, faster, and simpler.
- **Users define the data structures in a** proto file, and then use special generated source code. Code is forwards- and backwards-compatible to proto changes.
- This permits to easily write and read structured data to and from a variety of data streams, and using a variety of officially supported languages— Java, C++, or Python.
- Or one can use third-party implementations for languages such as C#, Perl, Ruby, Haskell, and now R via the **RProtoBuf** package.

イロメ イ押 メイヨメ イヨメ

<span id="page-3-0"></span>÷.

## **Features**

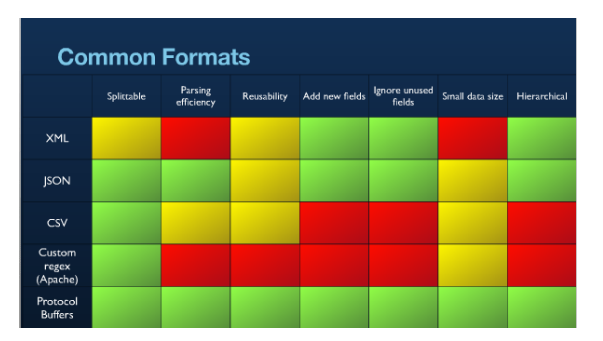

Protocol Buffers compare favourably against a number of competing data / messaging formats.

**≮ロ ▶ ⊀ 御 ▶ ⊀ ヨ ▶ ⊀ ヨ ▶** 

÷.

 $2Q$ 

Source: [http://http://www.slideshare.net/kevinweil/](http://http://www.slideshare.net/kevinweil/protocol-buffers-and-hadoop-at-twitter)

[protocol-buffers-and-hadoop-at-twitter](http://http://www.slideshare.net/kevinweil/protocol-buffers-and-hadoop-at-twitter)

## Example proto file from Tutorial

```
package tutorial;
message Person {
 required string name = 1;
 required int32 id = 2; // Unique ID number for person.
 optional string email = 3;
 enum PhoneType {
   MOBILE = 0; HOME = 1; WORK = 2;
 }
 message PhoneNumber {
   required string number = 1;
   optional PhoneType type = 2 [default = HOME];
 }
 repeated PhoneNumber phone = 4;
}
// Our address book file is just one of these.
message AddressBook {
  repeated Person person = 1;
}
```
<span id="page-5-0"></span>◆ロメ→個メ→電×→電×→電→

# Example C++ usage

```
#include "addressbook.pb.h"
using namespace std;
// Iterates though all people in the AddressBook
// and prints info about them.
void ListPeople(const tutorial::AddressBook&
address_book) {
  for (int i=0; i < address book.person_size(); i++) {
    const tutorial::Person& person =
        address book.person(i);
    cout << "Person ID: " << person.id() << endl;
    cout << " Name: " << person.name() << endl;
    if (person.has_email()) {
      cout << " E-mail address: "
           << person.email() << endl;
    }
```
K ロ お K 御 お K 君 お K 君 お 一君…

[Protocol Buffers](#page-2-0) [RProtoBuf](#page-8-0) [Summary / Outlook](#page-21-0) [Overview](#page-3-0) [Example](#page-5-0)

## Example C++ usage (cont.)

}

```
for (int j = 0; j < person.phone_size(); j++) {
    const tutorial::Person::PhoneNumber
       \text{whone_number} = \text{person.php}(\cdot);
    switch (phone_number.type()) {
      case tutorial::Person::MOBILE:
        cout << " Mobile phone #: ";
        break;
      case tutorial::Person::HOME:
        cout << " Home phone #: ";
        break;
      case tutorial::Person::WORK:
        cout << " Work phone #: ";
        break;
    }
    cout << phone_number.number() << endl;
  }
}
```
Romain François and Dirk Eddelbuettel **RProtoBuf**[: Protocol Buffers for R @](#page-0-0) *useR! 2010*

# **Outline**

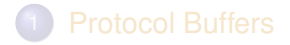

- 2 [RProtoBuf](#page-8-0)
	- **o** [Overview](#page-9-0)
	- [Examples](#page-10-0)
		- **[Adressbook](#page-10-0)**
		- [\(Stylized\) High-Frequency Financial Data](#page-13-0)
	- [Writer](#page-14-0)
	- **•** [R Readers](#page-16-0)

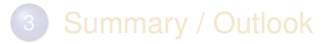

4 ロ ) (何 ) (日 ) (日 )

<span id="page-8-0"></span>÷.

# Brief Description

- The **RProtoBuf** package implements R bindings to the C++ protobuf library from Google.
- **RProtoBuf** uses features of the protocol buffer library to support creation, manipulation, parsing and serialization of protocol buffers messages.
- Taking advantage of facilities in the **Rcpp** package, **RProtoBuf** uses S4 classes and external pointers to expose objects that look and feel like standard R lists, yet are managed by the underlying C++ library.
- These objects also conform to the language-agnostic definition of the message type allowing access to their content from other supported languages.

イロト イ押 トイヨ トイヨト

<span id="page-9-0"></span>B

# Addressbook example from R

See demo(addressbook)

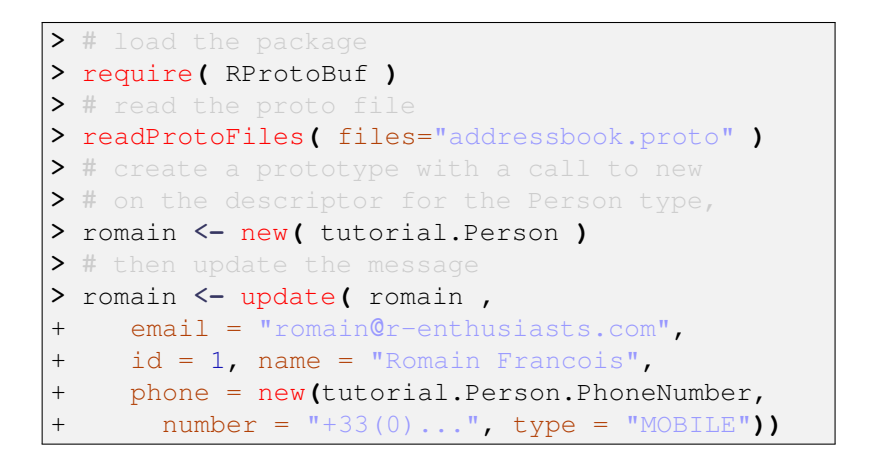

<span id="page-10-0"></span>イロト イ押 トイヨ トイヨ トーヨー

④ → → を → → 差 → → 差 →

 $2Q$ 

### Addressbook example from R (cont)

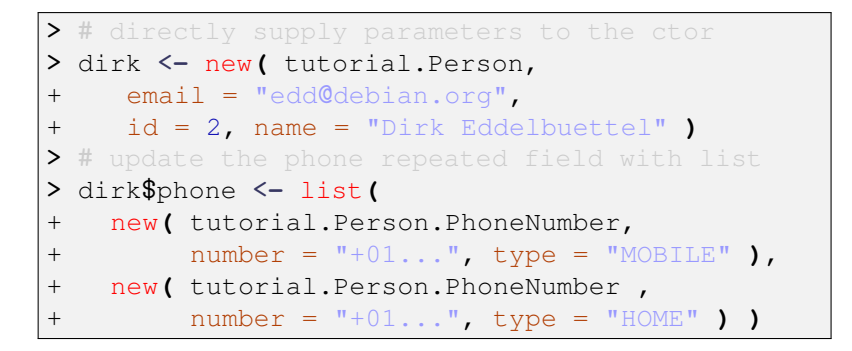

Romain François and Dirk Eddelbuettel **RProtoBuf**[: Protocol Buffers for R @](#page-0-0) *useR! 2010*

 $2990$ 

B

 $\rightarrow$   $\Rightarrow$   $\rightarrow$ 

### Addressbook example from R (cont)

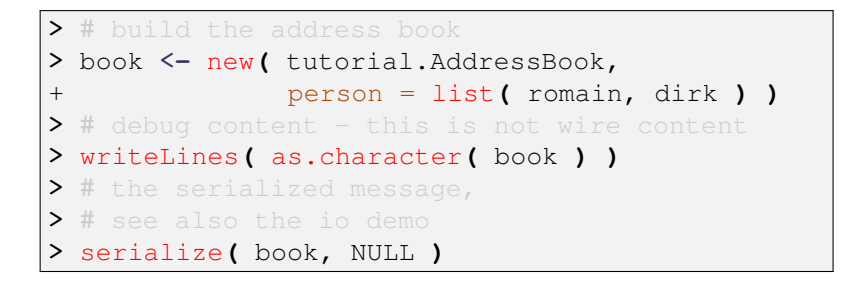

÷.

<span id="page-13-0"></span> $2Q$ 

医电子 化重子

4 0 8

## Example proto file for Financial Data

```
// Namespace
package TradeData;
// A simple Fill, ie a completed trade
message Fill {
  required double timestamp = 1;
  required string symbol = 2;
  required double price = 3;
  required int32 size = 4;
}
// A sequence of Fills
message Trades {
  repeated Fill fill = 1;
}
```
See inst/examples/HighFrequencyFinance/ in the **RProtoBuf** package.

[Protocol Buffers](#page-2-0) [RProtoBuf](#page-8-0) [Summary / Outlook](#page-21-0) [Overview](#page-9-0) [Examples](#page-10-0) [Writer](#page-14-0) [R Readers](#page-16-0)

<span id="page-14-0"></span>K ロ ▶ K @ ▶ K 할 ▶ K 할 ▶ ① 할 → ⊙ Q @

## Example C++ data creator

```
int main(int argc, char **argv) {
  const char* pbfile = "trades.php";const int N = 1000;
  set_seed(123, 456);
  double tstamp = 1277973000; // 2010-07-01 08:30:00
                           double the 100.00% // gotta start somewhere
  char sym[] = "ABC";TradeData::Trades tr;
  for (int i=0; i<N; i++) {
    TradeData::Fill *fill = tr.addfill();
   tstamp += runif(0.000, 0.100);
   tprice += round(rt(5) * 0.01 * 100)/100;
   int tsize = 100 + round(runif(0,9)) \times 100;
   fill->set_timestamp(tstamp);
   fill->set_price(tprice);
    fill->set_symbol(sym);
    fill->set_size(tsize);
  }
  std::fstream output(pbfile, std::ios::out | std::ios::binary);
  if (!tr.SerializeToOstream(&output)) {
      std::cerr << "Failed to write data." << std::endl;
      return -1;
  }
  return 0;
}
```
See inst/examples/HighFrequencyFinance/protoCreate.cpp

# **Extensibility**

#### We could add this to the proto file:

```
enum exchType {
 NYSE = 0; NASDAQ = 1; ARCS = 2; BATS = 3;
}
optional exchType exchange = 5 [default = NYSE];
```
*If you want your new buffers to be backwards-compatible, and your old buffers to be forward-compatible [...]:*

- *you must not change the tag [...] of any existing fields.*
- *you must not add or delete any required fields.*
- *you may delete optional or repeated fields.*
- *you may add new optional or repeated fields but you must use fresh tag numbers [...]*

See [http://code.google.com/apis/protocolbuffers/](http://code.google.com/apis/protocolbuffers/docs/cpptutorial.html) [docs/cpptutorial.html](http://code.google.com/apis/protocolbuffers/docs/cpptutorial.html) **K ロ ▶ K 何 ▶ K ヨ ▶ K ヨ ▶** 

÷.

## Example R reader: Simple

```
> basicUse <- function(verbose=TRUE) {
+ readProtoFiles("TradeData.proto")
+ x <- read( TradeData.Trades, "trades.pb")
+ xl <- as.list(x)
+ df <- do.call(rbind,
+ lapply(as.list(xl$fill),
+ function(.)
+ as.data.frame(as.list(.))))
+ df[,1] <- as.POSIXct(df[,1], origin="1970-01-01")
+ if (verbose) print(summary(df))
+ invisible(df)
+ }
```
See inst/examples/HighFrequencyFinance/loadInR.r

<span id="page-16-0"></span><ロ→ <個→ <君→ <君→ >君)

## Example R reader: Smarter

```
> betterUse <- function(verbose=TRUE,
+ file="trades.pb") {
+ readProtoFiles("TradeData.proto")
+ x <- read( TradeData.Trades, "trades.pb")
+ xl <- lapply( x$fill, as.list )
+
+ df <- data.frame(timestamp= as.POSIXct(sapply(xl,
+ "[[", "timestamp" ),
+ origin="1970-01-01"),
+ symbol = sapply(xl,"[[","symbol"),
+ price = sapply(xl,"[[","price"),
+ size = sapply(xl,"[[","size"))
+ if (verbose) print(summary(df))
+ invisible(df)
+ }
```
See inst/examples/HighFrequencyFinance/loadInR.r

KOD KAP KED KED E YA G

K 何 ▶ K ヨ ▶ K ヨ ▶ ...

4 0 8

÷.

 $2Q$ 

## Example R reader: Manual via Rcpp

```
> compiled <- function(verbose=FALSE,
+ file="trades.pb") {
+
+ stopifnot(file.exists(file))
+
+ df <- .Call("pbload", file);
+
+ if (verbose) print(summary(df))
+
+ invisible(df)
+
```
See inst/examples/HighFrequencyFinance/loadInR.r

[Protocol Buffers](#page-2-0) [RProtoBuf](#page-8-0) [Summary / Outlook](#page-21-0) [Overview](#page-9-0) [Examples](#page-10-0) [Writer](#page-14-0) [R Readers](#page-16-0)

## Example R reader: C++ support

```
extern "C" SEXP pbload(SEXP b) {
 std::string pbfile = Rcpp::as<std::string>(b);
 TradeData::Trades tr;
 std::fstream fs(pbfile.c_str(), std::ios::in | std::ios::binary);
 if (!tr.ParseFromIstream(&fs)) {
    std::cerr << "Trouble parsing..." << std::cout;
   return R_NilValue;
  }
 int n = \text{tr.fill size}();
 Rcpp::DatetimeVector timestamp(n);
 Rcpp::CharacterVector tsym(n);
 Rcpp::NumericVector tprice(n);
 Rcpp::IntegerVector tsize(n);
 for (int i=0; i \le n; i++) {
    const TradeData::Fill &fill = tr.fill(i);
    timestamp[i] = fill.timestamp();
   tsym[i] = fill.symbol();
   tprice[i] = fill.price();
    tsize[i] = fill.size();}
 return Rcpp::DataFrame::create(Rcpp::Named("times") = timestamp,
                                 Rcpp::Named("symbol") = tsym,
                                 Rcpp::Named("price") = tprice,
                                 Rcpp::Named("size") = tsize);
}
```
See inst/examples/HighFrequencyFinance/protoModule.cpp

イロン イ何ン イヨン イヨン・ヨー

÷.

 $QQ$ 

**≮ロト ⊀何 ト ⊀ ヨ ト ⊀ ヨ ト** 

# Timing comparison

Running the script  $l$  dadInR. r from the aforementioned examples directory in the **RProtoBuf** package:

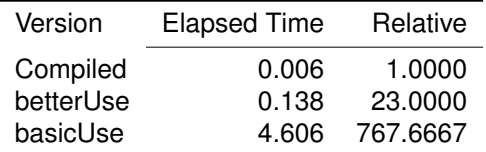

Times are total in seconds from on three replications each on relatively recent server, using the **rbenchmark** package.

# **Outline**

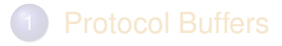

- 3 [Summary / Outlook](#page-21-0)
	- [Summary](#page-22-0)
	- **•** [Outlook](#page-23-0)

Romain François and Dirk Eddelbuettel **RProtoBuf**[: Protocol Buffers for R @](#page-0-0) *useR! 2010*

4 ロ ) (何 ) (日 ) (日 )

<span id="page-21-0"></span>重

## Summary

- We have introduced the Google *Protocol Buffers* library as a means to generating efficient data interfacing code: fast, auto-generated and extensible.
- We illustrated its use via our nascent **RProtoBuf** package.
- **RProtoBuf** brings autogenerated accessors to R—which may however not be the fastest access.
- The **Rcpp** package makes it easy to *manually* add Protocol Buffers capabilities to our R analyses.

イロメ イ押 メイヨメ イヨメ

<span id="page-22-0"></span>Þ  $QQ$ 

# **Outlook**

- Goal: Use the new *Modules* feature in **Rcpp** to get at (almost) auto-generated yet very efficient (C++-based) access from R.
- Second Goal: Add networking capabilities, maybe via R's built-in http server.

K 何 ▶ K ヨ ▶ K ヨ ▶

<span id="page-23-0"></span>÷.